## **S t a d t v e r w a l t u n g E i s e n a c h**

Fachdienst 21, Schulverwaltung, Markt 2, 99817 Eisenach

## **Antrag auf Ausstellung eines Ersatzschülerfahrausweises (Bus) – (nur bei verlorenen oder ungültigen Ausweisen)**

## **1. Angaben zum/r Schüler/in:**

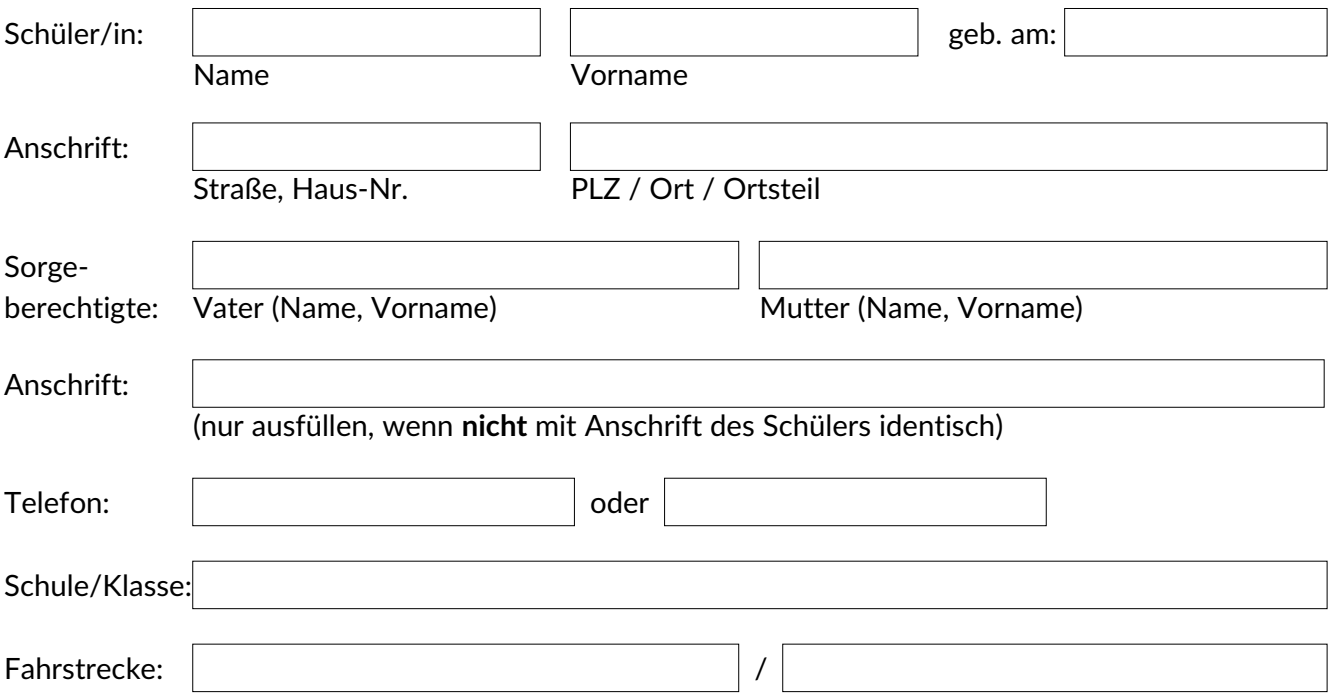

## **2. Beantragung eines Ersatzschülerfahrausweises:**

Ich bestätige, dass der Schülerfahrausweis verloren wurde bzw. unkenntlich ist. Die Aushändigung des Ausweises erfolgt gegen ein **Entgelt** bei dem Verkehrsunternehmen:

Zentraler Omnibusbahnhof (ZOB) Eisenach, Tel.: [0180 7 121314](https://www.google.com/search?q=verkehrsunternehmen+wartburgmobil+vuw+gka%C3%B6r&client=firefox-b-e&ei=_jhEYuj0MtCNkwWmqIqwBQ&gs_ssp=eJwNyUESQCAUANCx5RJt7MwoUnEEt6h8McjMpziZC7gYb_vSrHQli1bYwUSadDm9udS14BJaCUrJZuzoXVFu6tYKZsU_rOqLCLjAhEfwJ6CHaQNPLo2nCei23cwrieEibtHvgx-jryCl&oq=verkehrsunternehmen+wartburgmobil&gs_lcp=Cgdnd3Mtd2l6EAMYATILCC4QgAQQxwEQ0QMyCwguEIAEEMcBEK8BMgUIABCABDIGCAAQFhAeMgIIJjICCCYyAggmMgIIJjICCCY6DgguEIAEELEDEMcBENEDOhEILhCABBCxAxCDARDHARDRAzoLCAAQgAQQsQMQgwE6CAguELEDEIMBOgQIABBDOgoILhDHARCvARBDOgoILhDHARDRAxBDOggIABCABBCxAzoKCAAQsQMQyQMQQzoLCAAQgAQQsQMQyQM6BQgAEJIDSgQIQRgBSgQIRhgAUKUWWLBcYIF6aANwAHgAgAGRAYgBvReSAQQyNS44mAEAoAEBwAEB&sclient=gws-wiz).

Ich versichere, dass meine Angaben richtig und vollständig sind. Mir ist bekannt, dass bei Wegfall der Beförderungsvoraussetzungen dies **unverzüglich** über die Schule an den Schulträger zu melden ist und unrichtige oder unvollständige Angaben strafrechtlich verfolgt werden können.

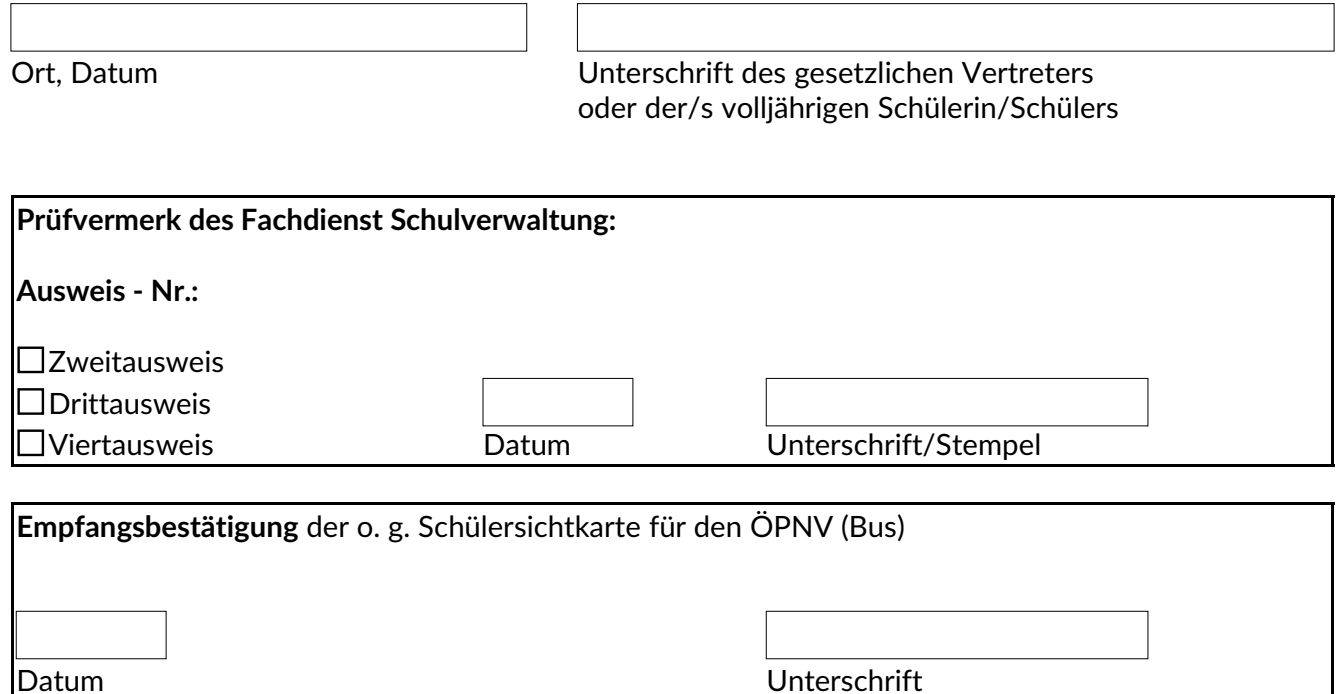